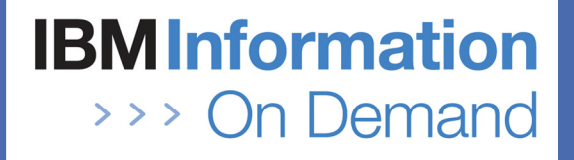

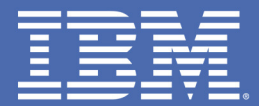

#### **IBM Application Development Seminar –Web Access to IMS Applications**

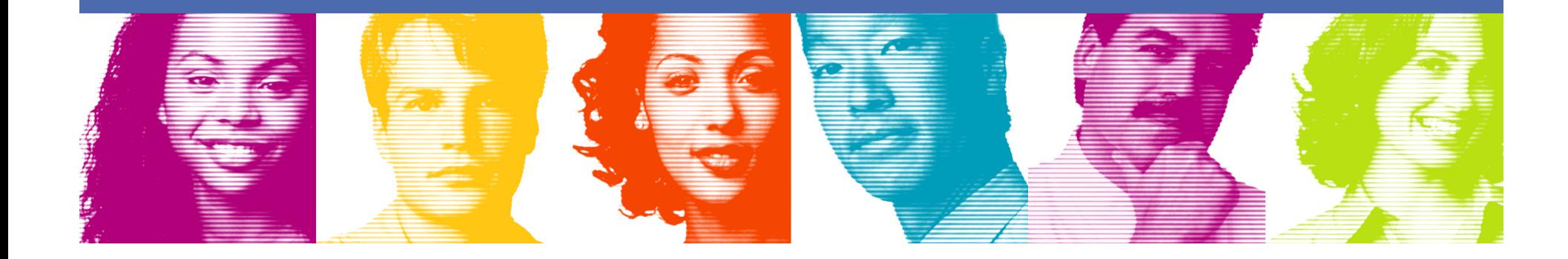

TAKE BACK CONTROL

## Welcome!

- **Seminar Objectives**
- Agenda
- **Introductions**

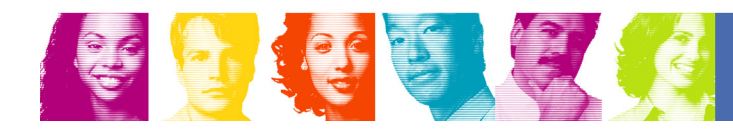

## Seminar Objectives – To Provide:

- **Service Service Help customers understand how to integrate IMS into their SOA**
- A high-level overview of mainframe and distributed terminology used in SOA discussions
- **An overview of the IMS SOA Integration Suite which** provides connectivity and access to IMS transactions and data from any platform
- **Introduce some of the tools available to help with IMS** and SOA implementations
- **Demonstrate how easy it is to create web services** from existing IMS transactions

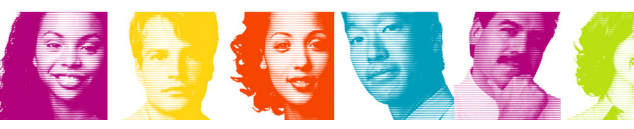

#### Seminar Objectives – To Answer Your Questions

- How do I integrate with SOA between DB2 and IMS databases?
- Why should I go to IMS V10?
- Can I skip IMS V9 and go straight to V10?
- **How can we expose IMS applications (old and new)** as WEB Services directly without any distributed server infrastructure/investment?
- **How can I access IMS data from Java programs?**
- How do I access IMS from PC applications?
- What is web services, WSDL, SOAP, XSD?
- **What is an ESB (Enterprise Services Bus)?**

# Agenda

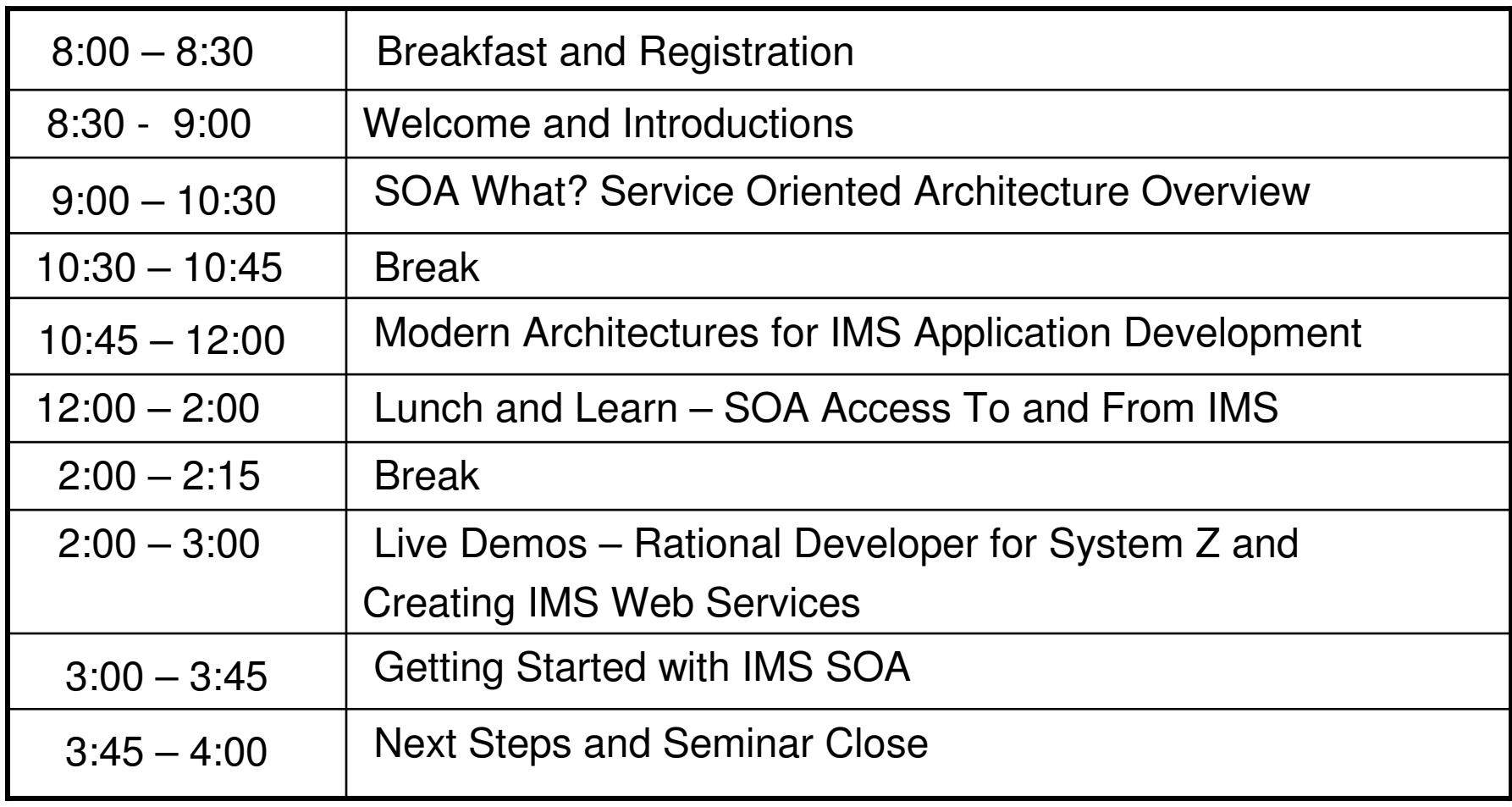

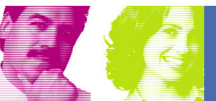